## Rugby Xplorer – Communications

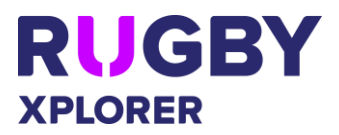

This self-help guide will assist RUGBY CLUB, ASSOCIATION and STATE ADMINS send both email and push notification communications to members of their club. NOTE: Rugby Xplorer admin portal will only work on a desktop/ laptop computer.

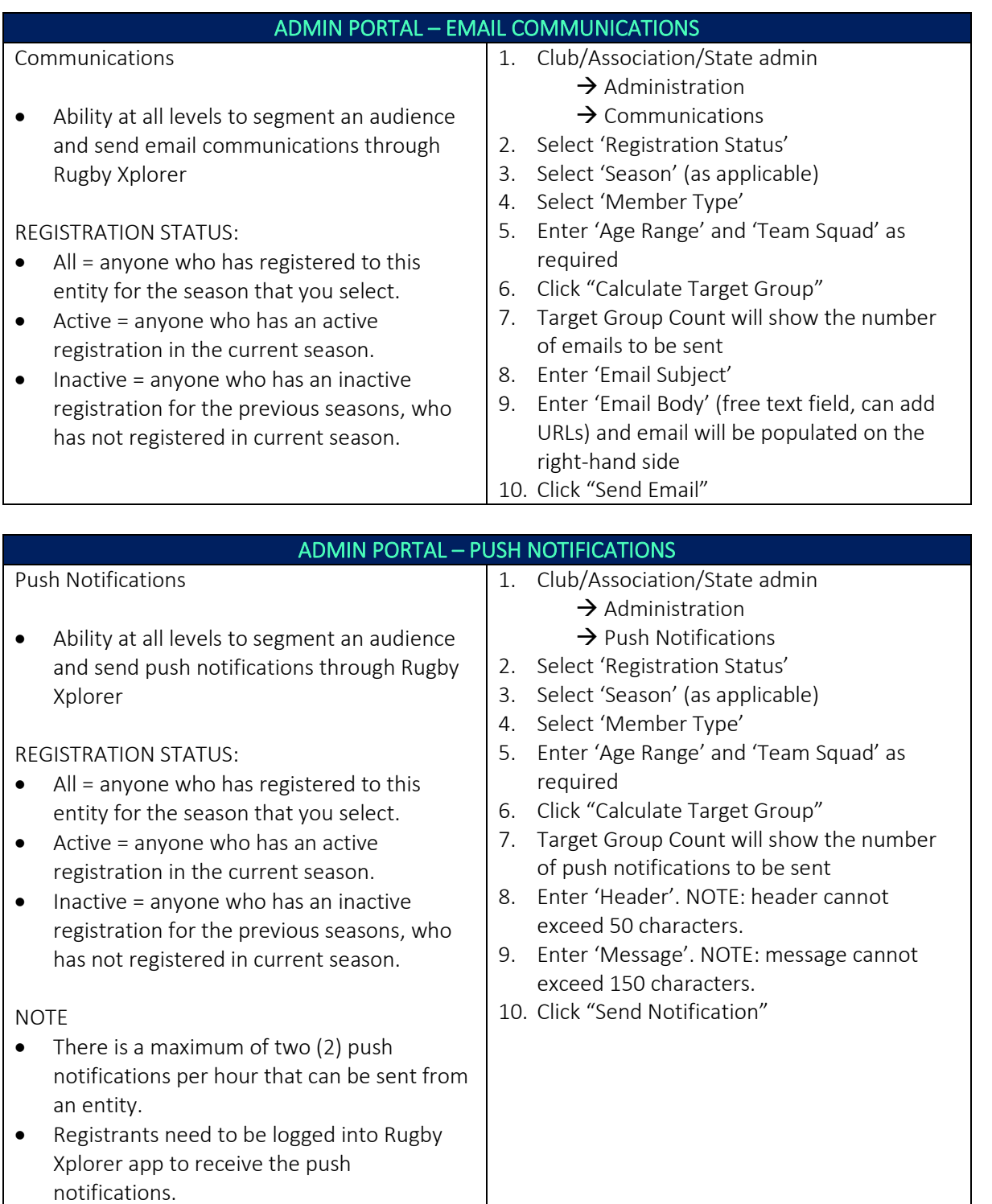

*\*As of 12 January 2021*

For more information, visit [https://australia.rugby/participate/rugby-administration/club](https://australia.rugby/participate/rugby-administration/club-administration)[administration](https://australia.rugby/participate/rugby-administration/club-administration) or contact Rugby AU Team – [runningrugby@rugby.com.au.](mailto:runningrugby@rugby.com.au)